# **Iterminal Ssh Tool**

**Samuel A. Litt**

 *The Ultimate Putty Guide* Arun Kumar,2019-09-12 PuTTY is a free and open-source terminal emulator, serial console and network file transfer application. It supports several network protocols, including SCP, SSH, Telnet, rlogin, and raw socket connection. It can also connect to a serial port. The name PuTTY has no definitive meaning.Master advanced Putty settings that help you to quickly access your Linux serversDownload and Install putty on windows machineCreate and edit profiles in puttyLaunch Linux GUI interface using Xming with PuttyLog your putty session into text files for future referenceChange putty terminal font size, color and disable bell soundPutty best practices in real time - Author adviseQuick reference course for one of the highly used SSH tool PuttyPuTTY was originally written for Microsoft Windows, but it has been ported to various other operating systems. Official ports are available for some Unix-like platforms, with work-in-progress ports to Classic Mac OS and macOS, and unofficial ports have been contributed to platforms such as Symbian, Windows Mobile and Windows Phone.PuTTY supports many variations on the secure remote terminal, and provides user control over the SSH encryption key and protocol version, alternate ciphers such as 3DES, Arcfour, Blowfish, DES, and Public-key authentication. It also can emulate control sequences from xterm, VT102 or ECMA-48 terminal emulation, and allows local, remote, or dynamic port forwarding with SSH (including X11 forwarding). The network communication layer supports IPv6, and the SSH protocol supports the zlib@openssh delayed compression scheme. It can also be used with local serial port connections.

 **SSH, The Secure Shell** Daniel J. Barrett,Richard E. Silverman,Robert G. Byrnes,2005-05-10 Are you serious about network security? Then check out SSH, the Secure Shell, which provides key-based authentication and transparent encryption for your network connections. It's reliable, robust, and reasonably easy to use, and both free and commercial implementations are widely available for most operating systems. While it doesn't solve every privacy and security problem, SSH eliminates several of them very effectively. Everything you want to know about SSH is in our second edition of SSH, The Secure Shell: The Definitive Guide. This updated book thoroughly covers the latest SSH-2 protocol for system administrators and end users interested in using this increasingly popular TCP/IP-based solution. How does it work? Whenever data is sent to the network, SSH automatically encrypts it. When data reaches its intended recipient, SSH decrypts it. The result is transparent encryption-users can work normally, unaware that their communications are already encrypted. SSH supports secure file transfer between computers, secure remote logins, and a unique tunneling capability that adds encryption to otherwise insecure network applications. With SSH, users can freely navigate the Internet, and system administrators can secure their networks or perform remote administration. Written for a wide, technical audience, SSH, The Secure Shell: The Definitive Guide covers several implementations of SSH for different operating systems and computing environments. Whether you're an individual running Linux machines at home, a corporate network administrator with thousands of users, or a PC/Mac owner who just wants a secure way to telnet or transfer files between machines, our indispensable guide has you covered. It starts with simple installation and use of SSH, and works its way to in-depth case studies on large, sensitive computer networks. No matter where or how you're shipping information, SSH, The Secure Shell: The Definitive Guide will show you how to do it securely.

 Pro OpenSSH Michael Stahnke,2005-10-17 SSH, or Secure Shell, is the de facto standard among users and administrators who wish to establish secure communication between disparate networks. This book is authored by a Fortune 100 system administrator, who will provide you with a highly practical reference for configuring and deploying OpenSSH in your own environment. Some of the topics covered in this book include: OpenSSH installation and configuration, key management, secure logging, client/server architectures, and digital certificates. The author also provides you with complete deployment scenarios that arise daily in enterprise environments, both large and small. Table of Contents Legacy Protocols: Why Replace Telnet, FTP, rsh, rcp, and rlogin with SSH? A Quick SSH Implementation The File Structure of OpenSSH The OpenSSH Server The OpenSSH Client Authentication Advanced Topics TCP Forwarding Managing Your OpenSSH Environment Scripting with OpenSSH SSH Tectia Server

**PfSense 2 Cookbook** Matt Williamson,2011-03-23 Master Wicket by example by implementing real-life solutions to every day tasks.

 **Linux Tutorials - Herong's Tutorial Examples** Herong Yang,2009-01-01 This book is a collection of notes and sample codes written by the author while he was learning Linux systems. Topics include using Cockpit Web portal for admin tasks; managing users and groups; managing files and directories; managing NTFS, CIFS, EXT4, LBA, LVM file systems; using network tools and security firewall; installing CentOS systems; using SELinux (Security-Enhanced Linux) system; DNF/YUM software package manager; SSH Server configuration and client tools; managing vsftpd - Very Secure FTP daemon; managing directory service with OpenLDAP; Updated in 2024 (Version v5.44) with email topics moved to 'Email Tutorials' book. For latest updates and free sample chapters, visit https://www.herongyang.com/Linux.

 Practical Social Engineering Joe Gray,2022-06-14 A guide to hacking the human element. Even the most advanced security teams can do little to defend against an employee clicking a malicious link, opening an email attachment, or revealing sensitive information in a phone call. Practical Social Engineering will help you better understand the techniques behind these social engineering attacks and how to thwart cyber criminals and malicious actors who use them to take advantage of human nature. Joe Gray, an award-winning expert on social engineering, shares case studies, best practices, open source intelligence (OSINT) tools, and templates for orchestrating and reporting attacks so companies can better protect themselves. He outlines creative techniques to trick users out of their credentials, such as leveraging Python scripts and editing HTML files to clone a legitimate website. Once you've succeeded in harvesting information about your targets with advanced OSINT methods, you'll discover how to defend your own organization from similar threats. You'll learn how to: Apply phishing techniques like spoofing, squatting, and standing up your own web server to avoid detection Use OSINT tools like Recon-ng, theHarvester, and Hunter Capture a target's information from social media Collect and report metrics about the success of your attack Implement technical controls and awareness programs to help defend against social engineering Fast-paced, hands-on, and ethically focused, Practical Social Engineering is a book every pentester can put to use immediately.

 **Big Data Tools – Which, When and How? (Volume - I )** Dr. Poornima G. Naik,Dr. Girish R. Naik,2020-05-18 Big data analytics emerged as a revolution in the field of information technology. It is the ability of the organization to stay agile which gives it a competitive edge over its competitors. Data harvesting and data analytics enable the organization identify new opportunities which in turn results in efficient operations, leads to smarter business moves and higher business turnovers. All these issues are addressed by big data analytics and its initiatives. Chapter 4 focuses on architecture of Pig, Apache Pig execution modes, Pig data types and operators. Apache Pig Latin data model is based on nested relations. The chapter provides description of different components of Pig Latin data model. The lab session includes installing Pig over Hadoop and exploring different Pig Latin operators.Chapter 5 deals with common services provides by zookeeper, architecture and components of zookeeper and zookeeper operation modes. The salient feature of the chapter is exploration of leader election algorithm and security of ZNodes through access control list. The chapter concludes with the hands-on lab sessions on installation of zookeeper and exposure to zookeeper command-line interface. Chapter 6 discusses different types of No SQL databases, transformation rules from one data model to another and performs in-depth analysis of HBase data model. The features which are difficult to comprehend such as data compaction, data locality, HBase read and write operations are simplified with easy to understand figures and explanation. As a part of hands-on lab sessions, installation of HBase over Hadoop and exercises based on HBase general commands, DDL commands and DML commands are dealt with.

 *Windows Terminal Tips, Tricks, and Productivity Hacks* Will Fuqua,2021-04-30 Become an efficient command-line expert by harnessing the power of the new Microsoft Windows Terminal, and learn time-saving tricks for PowerShell, WSL2, and more Key FeaturesCustomize and optimize your

Windows Terminal and its shellsWork effectively on the command line with split panes, hotkeys, and automationUse PowerShell and WSL2 efficiently to build, test, and deploy applicationsBook Description Windows Terminal is a new and open-source command-line application for Windows 10, built for the Command Prompt, PowerShell, Windows Subsystem for Linux, and more. It's fast, modern, and configurable thanks to its GPU-accelerated rendering, excellent UTF-8 support, and JSON-based configurability, and this book can help you learn how to leverage these features. You'll start by learning the benefits of Windows Terminal and its open-source development, as well as how to use the built-in tabs, panes, and key bindings to build your own efficient terminal workflows. After you've mastered Windows Terminal, this book shows how to use and configure PowerShell Core and the Windows Subsystem for Linux within Windows Terminal. You'll maximize your productivity using powerful tools such as PSReadLine for PowerShell and ZSH on Linux, and discover useful tips and tricks for common developer tools like Git and SSH. Finally, you'll see how Windows Terminal can be used in common development and DevOps tasks, such as developing frontend JavaScript applications and backend REST APIs, and managing cloudbased systems like Amazon Web Services (AWS), Microsoft Azure, and Google Cloud. By the end of this book, you'll not only be well-versed with Windows Terminal, but also have learned how to effectively use shells like PowerShell Core and ZSH to become proficient at the command line. What you will learnInstall, update, and use Windows Terminal and its preview versionCustomize your Windows Terminal to be both visually appealing and functionalEnable and effectively use the latest versions of PowerShell Core and Windows Subsystem for LinuxInstall and configure time-saving tools for the command lineWork efficiently with common developer tools such as Git and SSHBuild, deploy, and manage apps in the cloud using Windows TerminalUse Linux tools from Windows with easeWho this book is for This book is for developers, DevOps engineers, and sysadmins who want to become advanced command-line power users. Whether you're new to the command line or you already use Windows PowerShell every day, this book will have something for you.

 *Macintosh Terminal Pocket Guide* Daniel J. Barrett,2012-06-13 Unlock the secrets of the Terminal and discover how this powerful tool solves problems the Finder can't handle. With this handy guide, you'll learn commands for a variety of tasks, such as killing programs that refuse to quit, renaming a large batch of files in seconds, or running jobs in the background while you do other work. Get started with an easy-to-understand overview of the Terminal and its partner, the shell. Then dive into commands neatly arranged into two dozen categories, including directory operations, file comparisons, and network connections. Each command includes a concise description of its purpose and features. Log into your Mac from remote locations Search and modify files in powerful ways Schedule jobs for particular days and times Let several people use one Mac at the same time Compress and uncompress files in a variety of formats View and manipulate Mac OS X processes Combine multiple commands to perform complex operations Download and install additional commands from the Internet

 *The Mac OS X Command Line* Kirk McElhearn,2006-12-26 The Mac command line offers a faster, easier way to accomplish many tasks. It's also the medium for many commands that aren't accessible using the GUI. The Mac OS X Command Line is a clear, concise, tutorial-style introduction to all the major functionality provided by the command line. It's also packed with information the experienced users need, including little-known shortcuts and several chapters devoted to advanced topics. This is a book to get you started, but also a book you won't soon outgrow.

 *Building Embedded Linux Systems* Karim Yaghmour,Jon Masters,Gilad Ben-Yossef,Philippe Gerum,2008-08-15 There's a great deal of excitement surrounding the use of Linux in embedded systems -- for everything from cell phones to car ABS systems and water-filtration plants -- but not a lot of practical information. Building Embedded Linux Systems offers an in-depth, hard-core guide to putting together embedded systems based on Linux. Updated for the latest version of the Linux kernel, this new edition gives you the basics of building embedded Linux systems, along with the configuration, setup, and use of more than 40 different open source and free software packages in common use. The book also looks at the strengths

and weaknesses of using Linux in an embedded system, plus a discussion of licensing issues, and an introduction to real-time, with a discussion of real-time options for Linux. This indispensable book features arcane and previously undocumented procedures for: Building your own GNU development toolchain Using an efficient embedded development framework Selecting, configuring, building, and installing a target-specific kernel Creating a complete target root filesystem Setting up, manipulating, and using solid-state storage devices Installing and configuring a bootloader for the target Cross-compiling a slew of utilities and packages Debugging your embedded system using a plethora of tools and techniques Using the uClibc, BusyBox, U-Boot, OpenSSH, thttpd, tftp, strace, and gdb packages By presenting how to build the operating system components from pristine sources and how to find more documentation or help, Building Embedded Linux Systems greatly simplifies the task of keeping complete control over your embedded operating system.

 Online Engineering & Internet of Things Michael E. Auer,Danilo G. Zutin,2017-09-14 This book discusses online engineering and virtual instrumentation, typical working areas for today's engineers and inseparably connected with areas such as Internet of Things, cyber-physical systems, collaborative networks and grids, cyber cloud technologies, and service architectures, to name just a few. It presents the outcomes of the 14th International Conference on Remote Engineering and Virtual Instrumentation (REV2017), held at Columbia University in New York from 15 to 17 March 2017. The conference addressed fundamentals, applications and experiences in the field of online engineering and virtual instrumentation in the light of growing interest in and need for teleworking, remote services and collaborative working environments as a result of the globalization of education. The book also discusses guidelines for education in university-level courses for these topics.

 **Professional C++** Christophe Pichaud,2022-11-10 This book contains all the necessary knowledge to learn, think and become a professional C++ developer for building real world and critical software. It requires some basic knowledge that could be acquired at the University, Engineering Schools or just by reading the right books for the right decision.  $C++$  gave you the ability to create, design, think and implement such amazing big big stuff without limits. The industry is lead by C and C++. Ok, everybody has heard about security, memory management problem of unsecure stuff and that bla bla. OK listen to me: give me the list of all your applications on your laptop and I promise to you : 90% of the are made with C and C++. So who are the dinosaurs ? C/C++ developers or Marketing Clowns that wants you to drink Coc-Coal and Jack Daniel's on the morning, on twelve and in the afternoon ? The World is Built on C++ by Herb Sutter. The C++ Is The Invisible Foundation of Everything by Bjarne Stroustrup. Windows, Office, Linux, LibreOffice, Chrome and all the C/C++ backed Linux shared libraries are done with native stuff. From GCC, Clang to CL.EXE shipped with Visual Studio from my Microsoft friends in Redmond, just dive and sometimes, deep dive into C++. It's an infinite source of learning, different way to cook. You will embrace the way GAFAM are developing software. Real World Wide software and all World Wide Critical software that makes our world running for the business, the economy and the Cloud, the gaming, the medical, the energy, the military and the old embedded industry reborn as IoT is all native are using C++ . Native World Is The Real Answer from A Complex World. Note: if you are a JS, TS, NET, Java, PHP developers, read this book. Don't be afraid. An then you will know why we rule the world...

 *Mac OS X for Unix Geeks* Brian Jepson,Ernest Rothman,2002 Introduces the UNIX environment in Mac OS X and explains concepts such as the Terminal application, compiling code, creating and installing packages, and building the Darwin kernel.

 **Bash Quick Start Guide** Tom Ryder,2018-09-28 Learn how to write shell script effectively with Bash, to quickly and easily write powerful scripts to manage processes, automate tasks, and to redirect and filter program input and output in useful and novel ways. Key FeaturesDemystify the Bash command lineWrite shell scripts safely and effectivelySpeed up and automate your daily workBook Description Bash and shell script programming is central to using Linux, but it has many peculiar properties that are hard to understand and unfamiliar to many programmers, with a lot of misleading and even risky information online. Bash Quick Start Guide tackles these problems head on, and shows you the best practices of shell script programming. This book teaches effective shell script programming with Bash, and is ideal for people who may have used its command line but never really learned it in depth. This book will show you how even simple programming constructs in the shell can speed up and automate any kind of daily command-line work. For people who need to use the command line regularly in their daily work, this book provides practical advice for using the command-line shell beyond merely typing or copy-pasting commands into the shell. Readers will learn techniques suitable for automating processes and controlling processes, on both servers and workstations, whether for single command lines or long and complex scripts. The book even includes information on configuring your own shell environment to suit your workflow, and provides a running start for interpreting Bash scripts written by others. What you will learnUnderstand where the Bash shell fits in the system administration and programming worldsUse the interactive Bash command line effectivelyGet to grips with the structure of a Bash command lineMaster pattern-matching and transforming text with BashFilter and redirect program input and outputWrite shell scripts safely and effectivelyWho this book is for People who use the command line on Unix and Linux servers already, but don't write primarily in Bash. This book is ideal for people who've been using a scripting language such as Python, JavaScript or PHP, and would like to understand and use Bash more effectively.

 **Hands-On Penetration Testing with Python** Furqan Khan,2019-01-31 Implement defensive techniques in your ecosystem successfully with Python Key FeaturesIdentify and expose vulnerabilities in your infrastructure with PythonLearn custom exploit development .Make robust and powerful cybersecurity tools with PythonBook Description With the current technological and infrastructural shift, penetration testing is no longer a process-oriented activity. Modern-day penetration testing demands lots of automation and innovation; the only language that dominates all its peers is Python. Given the huge number of tools written in Python, and its popularity in the penetration testing space, this language has always been the first choice for penetration testers. Hands-On Penetration Testing with Python walks you through advanced Python programming constructs. Once you are familiar with the core concepts, you'll explore the advanced uses of Python in the domain of penetration testing and optimization. You'll then move on to understanding how Python, data science, and the cybersecurity ecosystem communicate with one another. In the concluding chapters, you'll study exploit development, reverse engineering, and cybersecurity use cases that can be automated with Python. By the end of this book, you'll have acquired adequate skills to leverage Python as a helpful tool to pentest and secure infrastructure, while also creating your own custom exploits. What you will learnGet to grips with Custom vulnerability scanner developmentFamiliarize yourself with web application scanning automation and exploit developmentWalk through day-to-day cybersecurity scenarios that can be automated with PythonDiscover enterprise-or organization-specific use cases and threat-hunting automationUnderstand reverse engineering, fuzzing, buffer overflows , key-logger development, and exploit development for buffer overflows.Understand web scraping in Python and use it for processing web responsesExplore Security Operations Centre (SOC) use casesGet to understand Data Science, Python, and cybersecurity all under one hoodWho this book is for If you are a security consultant , developer or a cyber security enthusiast with little or no knowledge of Python and want in-depth insight into how the pen-testing ecosystem and python combine to create offensive tools , exploits , automate cyber security use-cases and much more then this book is for you. Hands-On Penetration Testing with Python guides you through the advanced uses of Python for cybersecurity and pen-testing, helping you to better understand security loopholes within your infrastructure .

 **Mac OS X Bible** Samuel A. Litt,2005-07 This is the brand-new, improved, and enhanced edition of the classic Mac OS X Bible, totally revised for Apple's latest OS X release, Tiger.

*SSH, the Secure Shell* Daniel J. Barrett,Richard E. Silverman,2001 A guide to the TCP/IP-based network security and privacy solution covers

installation, configuration, maintenance, SSH server control, application tunneling, forced commands, port and agent forwarding, and troubleshooting.

 **Hacking Raspberry Pi** Timothy L. Warner,2013-10-01 DIY hardware hacking...easy as Pi ®! Raspberry Pi is taking off like a rocket! You can use this amazing, dirt-cheap, credit card-sized computer to learn powerful hardware hacking techniques as you build incredibly creative and useful projects! This complete, full-color guide requires absolutely no experience with either hardware hacking or computer programming. Colorful photos guide you through each project, and the step-by-step instructions are stunningly clear and easy! 1. Start with the absolute basics: Discover why millions of people are so passionate about the Pi! Tour the hardware, including storage, connections, and networking Install and run Raspbian, Raspberry Pi's Linux-based operating system Manage devices and configuration files Network Raspberry Pi and add Wi-Fi Program Raspberry Pi using Python, Scratch, XHTML, PHP, and MySQL 2. Next, build all these great projects: Media Center Retro Console Video Game Station Minecraft Server Web Server Portable Webcam Security & Privacy Device 3. Then, master all these cutting-edge techniques: Overclock Raspberry Pi for better performance Link Raspberry Pi to the Arduino and Arduino clones, including the AlaMode and the Gertboard Use the Pi to build electronics prototypes using a breadboard

 Python Programming with Raspberry Pi Sai Yamanoor,Srihari Yamanoor,2017-04-28 Become a master of Python programming using the small yet powerful Raspberry Pi Zero About This Book This is the first book on the market that teaches Python programming with Raspberry Pi Zero Develop exciting applications such as a mobile robot and home automation controller using Python This step-by-step guide helps you make the most out of Raspberry Pi Zero using Python programming Who This Book Is For This book is aimed at hobbyists and programmers who want to learn Python programming and develop applications using the Pi Zero. They should have basic familiarity with electronics. What You Will Learn Configure Raspberry Pi using Python Control loops to blink an LED using simple arithmetic operations Understand how interface sensors, actuators, and LED displays work Get to grips with every aspect of Python programming using practical examples Explore machine vision, data visualization, and scientific computations Build a mobile robot using the Raspberry Pi as the controller Build a voice-activated home automation controller In Detail Raspberry Pi Zero is a super-small and super-affordable product from Raspberry Pi that is packed with a plethora of features and has grabbed the notice of programmers, especially those who use Python. This step-by-step guide will get you developing practical applications in Python using a Raspberry Pi Zero. It will become a valuable resource as you learn the essential details of interfacing sensors and actuators to a Raspberry Pi, as well as acquiring and displaying data. You will get started by writing a Python program that blinks an LED at 1-second intervals. Then you will learn to write simple logic to execute tasks based upon sensor data (for example, to control a motor) and retrieve data from the web (such as to check e-mails to provide a visual alert). Finally, you will learn to build a home automation system with Python where different appliances are controlled using the Raspberry Pi. The examples discussed in each chapter of this book culminate in a project that help improve the quality of people's lives. Style and approach This will be a learning, step-by-step guide to teach Python programming using the famous Raspberry Pi Zero. The book is packed with practical examples at every step along with tips and tricks for the Raspberry Pi fans

Embark on a transformative journey with is captivating work, Grab Your Copy of **Iterminal Ssh Tool** . This enlightening ebook, available for download in a convenient PDF format PDF Size: , invites you to explore a world of boundless knowledge. Unleash your intellectual curiosity and discover the power of words as you dive into this riveting creation. Download now and elevate your reading experience to new heights .

# **Table of Contents Iterminal Ssh Tool**

- 1. Understanding the eBook Iterminal Ssh Tool
	- The Rise of Digital Reading Iterminal Ssh Tool
	- Advantages of eBooks Over Traditional Books
- 2. Identifying Iterminal Ssh Tool
	- Exploring Different Genres
	- Considering Fiction vs. Non-Fiction
	- Determining Your Reading Goals
- 3. Choosing the Right eBook Platform
	- Popular eBook Platforms
	- Features to Look for in an Iterminal Ssh Tool
	- User-Friendly Interface
- 4. Exploring eBook Recommendations from Iterminal Ssh Tool
	- Personalized Recommendations
	- o Iterminal Ssh Tool User Reviews and Ratings
	- Iterminal Ssh Tool and Bestseller Lists
- 5. Accessing Iterminal Ssh Tool Free and Paid eBooks
	- Iterminal Ssh Tool Public Domain eBooks
	- Iterminal Ssh Tool eBook Subscription Services
	- o Iterminal Ssh Tool Budget-Friendly Options
- 6. Navigating Iterminal Ssh Tool eBook Formats
	- o ePub, PDF, MOBI, and More
	- $\circ$  Iterminal Ssh Tool Compatibility with Devices
	- Iterminal Ssh Tool Enhanced eBook Features
- 7. Enhancing Your Reading Experience
	- Adjustable Fonts and Text Sizes of Iterminal Ssh Tool
	- Highlighting and Note-Taking Iterminal Ssh Tool
	- Interactive Elements Iterminal Ssh Tool
- 8. Staying Engaged with Iterminal Ssh Tool
	- Joining Online Reading Communities
	- Participating in Virtual Book Clubs
	- $\circ$ Following Authors and Publishers Iterminal Ssh Tool
- 9. Balancing eBooks and Physical Books Iterminal Ssh Tool
	- Benefits of a Digital Library
	- Creating a Diverse Reading Collection Iterminal Ssh Tool
- 10. Overcoming Reading Challenges
	- Dealing with Digital Eye Strain
	- Minimizing Distractions
	- Managing Screen Time
- 11. Cultivating a Reading Routine Iterminal Ssh Tool
	- Setting Reading Goals Iterminal Ssh Tool
	- Carving Out Dedicated Reading Time
- 12. Sourcing Reliable Information of Iterminal Ssh Tool
	- Fact-Checking eBook Content of Iterminal Ssh Tool
	- Distinguishing Credible Sources
- 13. Promoting Lifelong Learning
	- Utilizing eBooks for Skill Development
	- Exploring Educational eBooks
- 14. Embracing eBook Trends
	- $\circ$  Integration of Multimedia Elements
	- Interactive and Gamified eBooks

# **Iterminal Ssh Tool Introduction**

Iterminal Ssh Tool Offers over 60,000 free eBooks, including many classics that are in the public domain. Open Library: Provides access to over 1 million free eBooks, including classic literature and contemporary works. Iterminal Ssh Tool Offers a vast collection of books, some of which are available for free as PDF downloads, particularly older books in the public domain. Iterminal Ssh Tool : This website hosts a vast collection of scientific articles, books, and textbooks. While it operates in a legal gray area due to copyright issues, its a popular resource for finding various publications. Internet Archive for Iterminal Ssh Tool : Has an extensive collection of digital content, including books, articles, videos, and more. It has a massive library of free downloadable books. Free-eBooks Iterminal Ssh Tool Offers a diverse range of free eBooks

across various genres. Iterminal Ssh Tool Focuses mainly on educational books, textbooks, and business books. It offers free PDF downloads for educational purposes. Iterminal Ssh Tool Provides a large selection of free eBooks in different genres, which are available for download in various formats, including PDF. Finding specific Iterminal Ssh Tool, especially related to Iterminal Ssh Tool, might be challenging as theyre often artistic creations rather than practical blueprints. However, you can explore the following steps to search for or create your own Online Searches: Look for websites, forums, or blogs dedicated to Iterminal Ssh Tool, Sometimes enthusiasts share their designs or concepts in PDF format. Books and Magazines Some Iterminal Ssh Tool books or magazines might include. Look for these in online stores or libraries. Remember that while Iterminal Ssh Tool, sharing copyrighted material without permission is not legal. Always ensure youre either creating your own or obtaining them from legitimate sources that allow sharing and downloading. Library Check if your local library offers eBook lending services. Many libraries have digital catalogs where you can borrow Iterminal Ssh Tool eBooks for free, including popular titles.Online Retailers: Websites like Amazon, Google Books, or Apple Books often sell eBooks. Sometimes, authors or publishers offer promotions or free periods for certain books.Authors Website Occasionally, authors provide excerpts or short stories for free on their websites. While this might not be the Iterminal Ssh Tool full book , it can give you a taste of the authors writing style.Subscription Services Platforms like Kindle Unlimited or Scribd offer subscription-based access to a wide range of Iterminal Ssh Tool eBooks, including some popular titles.

# **FAQs About Iterminal Ssh Tool Books**

How do I know which eBook platform is the best for me? Finding the best eBook platform depends on your reading preferences and device compatibility. Research different platforms, read user reviews, and explore their features before making a choice. Are free eBooks of good

quality? Yes, many reputable platforms offer high-quality free eBooks, including classics and public domain works. However, make sure to verify the source to ensure the eBook credibility. Can I read eBooks without an eReader? Absolutely! Most eBook platforms offer web-based readers or mobile apps that allow you to read eBooks on your computer, tablet, or smartphone. How do I avoid digital eye strain while reading eBooks? To prevent digital eye strain, take regular breaks, adjust the font size and background color, and ensure proper lighting while reading eBooks. What the advantage of interactive eBooks? Interactive eBooks incorporate multimedia elements, quizzes, and activities, enhancing the reader engagement and providing a more immersive learning experience. Iterminal Ssh Tool is one of the best book in our library for free trial. We provide copy of Iterminal Ssh Tool in digital format, so the resources that you find are reliable. There are also many Ebooks of related with Iterminal Ssh Tool. Where to download Iterminal Ssh Tool online for free? Are you looking for Iterminal Ssh Tool PDF? This is definitely going to save you time and cash in something you should think about.

# **Iterminal Ssh Tool :**

# ministry of agriculture training institute ukiriguru mwanza - May 15 2023

web feb 6 2022 the ministry of agriculture training institute ukiriguru commonly referred to as chuo cha kilimo mati ukiriguru mwanza the ministry of agriculture

*kilimo cha mbogamboga kilivyowatoa wasomi wa chuo kikuu* - Jul 05 2022

web may 25 2019 ngiye anasema baada ya kurudi nchini alimkuta mdogo wake bambala naye amemaliza shahada ya uhandisi katika chuo kikuu cha st joseph kampasi ya dar es

taarifa ya chuo cha maendeleo ya michezo - Nov 09 2022

web kwa muda huu na kupata picha halisi ya chuo chetu chuo hiki kina ukubwa wa ekari 160 91 eneo la chuo liko katika wilaya mbili wilaya ya kwimba mkoa wa mwanza na

**ministry of agriculture training institute ukiriguru mwanza** - Mar 13 2023

web tari ukiriguru is located 28 km south of mwanza on 2 43 0 south 33 1 0 east at 1236 m above sea level

chuo cha kilimo mwanza book help environment harvard edu - Feb 12 2023

web chuo cha kilimo mwanza mpango wa tatu wa maendeleo ya miaka mitano ya kiuchumi na jamii 1 julai 1976 30 juni 1981 may 14 2021 taarifa ya kazi za chama kwa mwaka

agrostem vet and irrigation chuo kikuu cha sokoine cha - Aug 06 2022 web attended chuo kikuu cha sokoine cha kilimo morogoro connect winnie john arusha connect elisha mhomisoli bachelor s degree in agriculture general at chuo kikuu cha

**kilimo cha uyoga mwanza facebook** - Jun 04 2022

web kilimo cha uyoga mwanza 691 likes 2 talking about this tunawasaidia wakulima mbinu bora za kilimo cha uyoga

**vyuo vya mafunzo ministry of agriculture kilimo** - Apr 14 2023 web feb 6 2015 tangazo la nafasi za mafunzo ya kilimo katika ngazi za astashahada na stashaha za kilimo kwa mwaka wa masomo 2022 2023 soma zaidi ministry of

chuo cha mipango dodoma institute of rural development - Oct 08 2022 web feb 4 2022 chuo cha mipango provides a conducive environment for teaching learning and working to both students and staff this includes library academic blocks and the

serikali kuanzisha chaneli ya kilimo mtanzania - Dec 10 2022 web feb 23 2022 1355 na mwandishi wetu mtanzania digital naibu

waziri wa kilimo anthony mavunde amesema serikali iko mbioni kuanzisha chaneli ya kilimo kupitia

*kizimbani agricultural training institute chuo cha kilimo* - Apr 02 2022 web jan 10 2023 the kizimbani agricultural training institute commonly referred to as chuo cha kilimo kizimbani the school of agriculture soa was formaly known as

**tari ukiriguru yagundua aina 10 za mbegu bora** - Jan 11 2023

web may 6 2020 habari zinazohusiana taasisi ya utafiti wa kilimo tanzania tari kupitia kituo cha ukiriguru mkoani mwanza imefanikiwa kugundua aina kumi za mbegu bora za

*chuo cha kilimo mwanza old syndeohro* - Jan 31 2022

web chuo cha kilimo mwanza downloaded from old syndeohro com by guest vang schneider majadiliano ya bunge taarifa rasmi hansard the speech by the minister

ministry of agriculture training institute ukiriguru mwanza - Jul 17 2023 web feb 6 2015 permanent secretary ministry of agriculture administration department kilimo iv p o box 2182 40487 dodoma telegram kilimo dodoma tel 255 733 800

**joseph mwajila chuo kikuu cha sokoine cha kilimo babati** - Nov 28 2021

web chuo kikuu cha sokoine cha kilimo bachelor in agriculture general agriculture agriculture operations and related sciences 2020 2023 more activity

*kuhusu chuo cha kilimo ukiriguru mwanza jamiiforums* - Jun 16 2023 web aug 25 2023 aug 30 2012 1 jamani chuo cha ukiriguru mwanza naskia wametoa majina ya wanafunzi wanaotakiwa kujiunga na chuo hicho but wao huwa hawaweki

*ministry of agriculture training institute ukiriguru* - Sep 19 2023 web jan 10 2023 about ministry of agriculture training institute ukiriguru the ministry of agriculture training institute ukiriguru commonly referred to as chuo cha kilimo mati

**kilimo cha soya ministry of agriculture** - Oct 28 2021

web jan 31 2014 kilimo cha soya 31 jan 2014 publications swahili 1071 kilimo cha soya download file s kilimo cha soya 152 kb related articles majina ya vijana

**chuo cha kilimo mwanza yearbook ladieseuropeantour com** - Dec 30 2021

web chuo cha kilimo mwanza whispering the strategies of language an psychological journey through chuo cha kilimo mwanza in a digitally driven earth wherever monitors

**ministry of agriculture training institute ukiriguru mwanza** - Aug

# 18 2023

web ministry of agriculture training institute ukiriguru mwanza application form online selected candidates chuo cha kilimo ukiriguru mwanza matokeo courses

chuo cha kilimo mwanza opendoors cityandguilds com - Mar 01 2022 web chuo cha kilimo mwanza 1 chuo cha kilimo mwanza nchi yetu hali ya uchumi wa taifa katika mwaka hotuba ya waziri wa elimu hotuba ya waziri wa kilimo na

**vyuo vya kilimo na mifugo ngazi ya cheti 2023 2024** - Sep 07 2022 web this article contains information on vyuo vya kilimo 2023 2024 vyuo vya kilimo na mifugo ngazi ya cheti 2023 2024 fomu za kujiungana vyuo vya kilimo 2023 2024

*gerolyda samwel mwanza mwanza region tanzania* - May 03 2022 web gerolyda s public profile badge view gerolyda samwel s profile on linkedin the world s largest professional community gerolyda s education is listed on their profile see the

**ielts task 1 band 9 writing sample free ielts example** - Nov 12 2021 web give your own opinion doing an enjoyable activity with a child can develop better skills and more creativity than reading to what extent do you agree use reasons and specific

**ielts writing samples band 8 page 1** - Apr 17 2022

web sep 15 2022 here you can find ielts report samples of band 9 written by a native english speaker and a former ielts examiner robert nicholson is the co author of

band 8 sample answer advice for general task 1 pt 1 ielts - Sep 22 2022 web sep 12 2023 ielts writing task 1 and task 2 samples band 8 writing task 1 shows the people who are affected by the noise pollution and writing task 2 shows school children

a step by step guide to band 9 in ielts general writing task 1 - Oct 24 2022

web writing band descriptors updated may 2023 please visit ielts org for updates 2 writing task 1 band descriptors 6 writing task 2 band descriptors

**mastering ielts insider advice from a top scorer band 8** - Feb 13

#### 2022

web oct 24 2023 hello and welcome to the masterclass video series from ieltsclassesonline com in this video we will share how to write an ielts writing task 1 for general

*ielts reports band 9 ielts blog* - Dec 14 2021

web david recine on april 29 2021 in ielts writing task 2 academic general training today we re going to look at how to get a band 8 in ielts writing task 2 or even

how to write ielts general training task 1 ielts writing task 1 band - Oct 12 2021

web sep 25 2023 get ielts band 9 in general training task one letters book two 0 00 0ratings0reviews want to read rate this book 174 pages kindle edition published september 25 2023

**academic writing task 1 table complete guide to 8 band in** - Nov 24 2022

web task 1 sample questions and band 9 model answers for more information and help with your ielts test visit ieltsadvantage com below you will find 4 questions that are

*ielts writing task 1 everything you need to know* - Oct 04 2023 web 8 band the map below shows changes to a park in 1980 and now the map shown shows the changes that have occurred in the park since 1980 until now it is also clear that the

**how to get band 9 for ielts academic writing task 1** - Jan 27 2023 web mar 10 2022 in this episode we discuss band 8 advice and a sample answer for ielts writing general task 1 with ex ielts examiner rob in ielts speaking we don t really

writing task 1 ielts practice online band 9 - Mar 29 2023

web listening learn ielts concepts complete guide to 8 plus in ielts ielts writing academic writing task 1 table academic writing task 1 table now let s apply the same five

# **sample band 8 ielts writing task 1 table** - Sep 10 2021

web 2 days ago ielts academic writing task 1 provides candidates an opportunity to express their knowledge and views based on the knowledge and views ielts writing score is marked based on 0 9 band

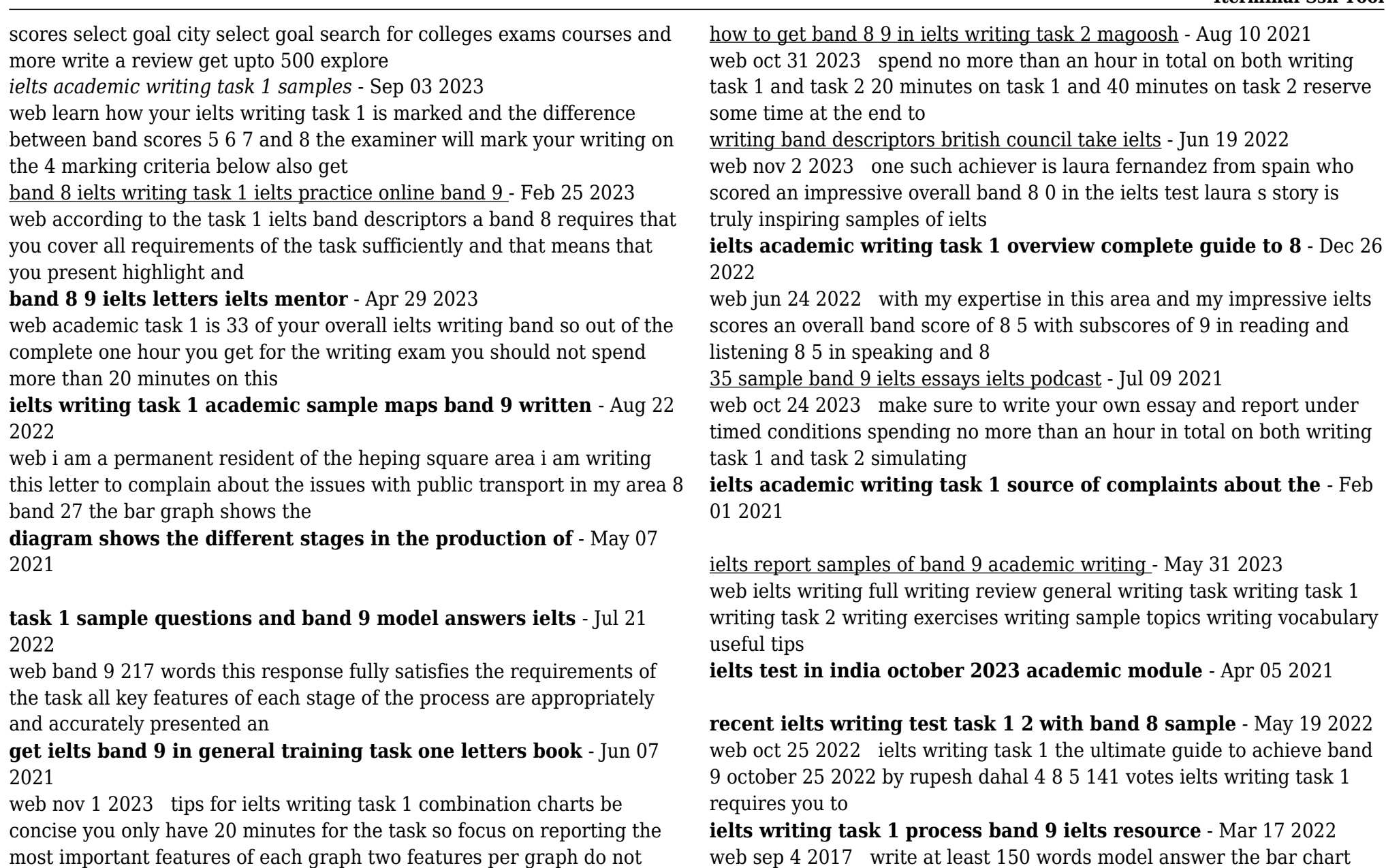

web sep 4 2017 write at least 150 words model answer the bar chart illustrates the estimated amount of oil produced in 6 countries between 1990 and 2010 measured in

group data from different graphs into the same paragraph make sure to

compare the two graphs in at least one paragraph this shows

**how ielts writing task 1 is scored band scores 5 to 8** - Aug 02 2023 web aug 2 2023 write at least 150 words you do not need to write any addresses begin your letter as follows dear sir or madam band 8 9 sample answer dear sir or madam

**ielts writing task 1 the ultimate guide to achieve band 9** - Jan 15 2022

web in terms of transport couples and singles need roughly the same amount of money at 108 and 107 respectively when it comes to clothing food and other things the figure for an individual is almost half that of a couple a single person spends 44 50 and 37 respectively on these categories while a couple spends 80 100 and 70

*ielts pie chart strategies and tips for a band 7 8 or 9* - Jul 01 2023 web writing task 1 the amount of tea and coffee imported by four different countries the graph below shows the amount of tea and coffee imported by four different countries

ielts test in the uk and ghana october 2023 academic module - Mar 05 2021

beta ka itna bara lun 2022 vpn bethnalgreenventures - Apr 16 2023 web 2 beta ka itna bara lun 2022 02 14 social value system the story oscillates round a glamour struck young girl s life who was brought up with utmost love and care but whose father had to suffer ignominy at the hands of his adver saries for taking a once in lifetime bribe and being jailed for that

*beta nedir açık beta ve kapalı beta wm aracı* - Jan 13 2023 web henüz gelişim sürecini tamamlamamış olan ve geliştiriciler ile kullanıcılar tarafından sistem hatalarının bulunması rapor vermeleri için yayınlanan yazılım sürümüne beta denir beta süreçleri daima sorunlu süreçlerdir bu nedenle son kullanıcıların deneyimine uygun olarak hazırlanmamışlardır beta sürümlerini kafanızda hataları tam olarak giderilmemiş

*beta ne demek tdk ya göre beta sözlük anlamı nedir* - Jun 18 2023 web aug 27 2021 beta fransızca dilinden türkçe mize geçmiştir tdk ye göre beta kelimesi anlamı şu şekildedir yunan alfabesinin ikinci harfi

**beta berk bayındır neden öldü intihar mı etti beta mynet** - Aug 20 2023

web apr 25 2022 beta nın kaldığı evinde 8 kattan düşerek yaşamını yitirdiği öğrenildi beta nın şüpheli ölümünün ardından beta neden öldü sorusu da gündem oldu

*beta ka itna bara lun help environment harvard edu* - Jul 07 2022 web kindly say the beta ka itna bara lun is universally compatible with any devices to read lal kitab u c mahajan 2004 08 22 the lal kitab a rare book in urdu was popular in north west india pakistan iran and many other countries this english version has added new dimensions to make it more lucid and easier to understand diwan e ghalib *beta ka itna bara lun sql gocohospitality* - Mar 15 2023 web beta ka itna bara lun 5 5 gonzalez addresses this lacuna by exploring the operations of cross fertilization at the level of imagistic conceptualization resulting from the multifaceted encounter between the local legacy of indo persianate book art the freshly imported persian models to mughal india after 1555 and the influx of european art at **beta ka itna bara lun pdf pdf voto uneal edu** - Jul 19 2023 web beta ka itna bara lun pdf upload dona a grant 1 1 downloaded from voto uneal edu br on august 17 2023 by dona a grant beta ka itna bara lun pdf in a digitally driven earth wherever monitors reign great and instant interaction drowns out the subtleties of language the profound secrets and emotional subtleties concealed within phrases often get **beta ka itna bara lun pdf copy hipertexto udem edu co** - Oct 10 2022

web beta ka itna bara lun pdf if you ally compulsion such a referred beta ka itna bara lun pdf ebook that will find the money for you worth get the no question best seller from us currently from several preferred authors if you want to droll books lots of novels tale jokes and more fictions collections are then launched from best

# **beta nedir beta ne demek nedir com** - Nov 11 2022

web jan 1 2017 beta kelimesinin ingilizcesi n informal beta test final testing period for new computer software before it is released on the market beta group group of users who test a program before general

# distribution n second letter of

**beta ka itna bara lun opendoors cityandguilds** - May 17 2023 web 2 beta ka itna bara lun 2022 09 25 angelo jordan a dictionary hindūstānī and english google play books this dictionary is a fundamental source of information on the extinct proto language of the ancient hamito semites the proto hamito semitic language and contains more than 2 500 reconstructed words study less study smart hay

**beta ka itna bara lun pdf support old xes inc** - Sep 09 2022 web perception of this beta ka itna bara lun can be taken as without difficulty as picked to act beta ka itna bara lun downloaded from support old xes inc com by guest mills jayvon the languages of the northern himalayas houghton mifflin this work has been selected by scholars as being culturally

**beta ka itna bara lun pdf 2023 nobledistractions com** - Aug 08 2022 web apr 5 2023 beta ka itna bara lun pdf yeah reviewing a book beta ka itna bara lun pdf could add your close connections listings this is just one of the solutions for you to be successful as understood execution does not recommend that you have fantastic points

*beta ka itna bara lun pdf uniport edu* - Feb 02 2022

web mar 20 2023 beta ka itna bara lun 2 10 downloaded from uniport edu ng on march 20 2023 by guest the harshacharita banabhatta 2004 08 the harshacharita is a monu mental historical romantic fiction in akhyayika form written by banabatta in eight chapters the story in the harshacharita is not a full

**beta ka itna bara lun pdf free ieducar jaciara mt gov** - Apr 04 2022 web beta ka itna bara lun pdf upload arnold s robertson 2 3 downloaded from ieducar jaciara mt gov br on january 24 2023 by arnold s robertson suspension build your own beta what beta means considering a stock s risk investopedia may 4 2021 beta is one of the most popular indicators of risk is a statistical measure

beta ka itna bara lun old nziob org nz - Jan 01 2022

web beta ka itna bara lun 1 beta ka itna bara lun this is likewise one of the factors by obtaining the soft documents of this beta ka itna bara lun by online you might not require more epoch to spend to go to the books

introduction as well as search for them in some cases you likewise complete not discover the statement beta ka itna bara lun *beta ka itna bara lun support old xes inc* - Dec 12 2022 web getting the books beta ka itna bara lun now is not type of challenging means you could not unaccompanied going following ebook heap or library or borrowing from your contacts to right of entry them beta ka itna bara lun pdf icapro - Mar 03 2022

web beta ka itna bara lun pdf eventually you will no question discover a additional experience and attainment by spending more cash yet when attain you understand that you require to get those all needs in the manner of having significantly cash why dont you attempt to acquire something basic in the beginning

# **beta ka itna bara lun uniport edu** - May 05 2022

web may 7 2023 beta ka itna bara lun 1 7 downloaded from uniport edu ng on may 7 2023 by guest beta ka itna bara lun if you ally infatuation such a referred beta ka itna bara lun ebook that will allow you worth acquire the utterly best seller from us currently from several preferred authors if you want to comical books lots of

beta ka itna bara lun pdf uniport edu - Jun 06 2022

web beta ka itna bara lun is available in our book collection an online access to it is set as public so you can get it instantly our book servers saves in multiple countries allowing you to get the most less latency time to download

**beta ka itna bara lun vod transcode uat mediacp** - Feb 14 2023 web beta ka itna bara lun downloaded from vod transcode uat mediacp net by guest neil cassidy a dictionary hindūstānī and english houghton mifflin harcourt the buddha and his dhamma was b r ambedkar s last work published posthumously it presented a radical reorientation of buddhist thought and literature aptly called navayana

Best Sellers - Books ::

# [suenos y palabras 10 \(spanish edition\)](https://www.freenew.net/textbooks/uploaded-files/?k=suenos-y-palabras-10-spanish-edition.pdf)

[sunshine in the soul one hundred years of the mormon church in florida](https://www.freenew.net/textbooks/uploaded-files/?k=Sunshine_In_The_Soul_One_Hundred_Years_Of_The_Mormon_Church_In_Florida.pdf)

[storys for 1 year olds](https://www.freenew.net/textbooks/uploaded-files/?k=storys_for_1_year_olds.pdf) [submissive wife training](https://www.freenew.net/textbooks/uploaded-files/?k=Submissive_Wife_Training.pdf) [study guide for geometry houghton mifflin answers](https://www.freenew.net/textbooks/uploaded-files/?k=study_guide_for_geometry_houghton_mifflin_answers.pdf) [strategies for autism in the classroom](https://www.freenew.net/textbooks/uploaded-files/?k=Strategies-For-Autism-In-The-Classroom.pdf)

[student solutions manual physical chemistry engel reid](https://www.freenew.net/textbooks/uploaded-files/?k=Student-Solutions-Manual-Physical-Chemistry-Engel-Reid.pdf) [student workbook for miladys standard professional barbering](https://www.freenew.net/textbooks/uploaded-files/?k=student-workbook-for-miladys-standard-professional-barbering.pdf) [study guide for let nobody turn us around](https://www.freenew.net/textbooks/uploaded-files/?k=Study_Guide_For_Let_Nobody_Turn_Us_Around.pdf) [sun mother wakes the world](https://www.freenew.net/textbooks/uploaded-files/?k=sun-mother-wakes-the-world.pdf)